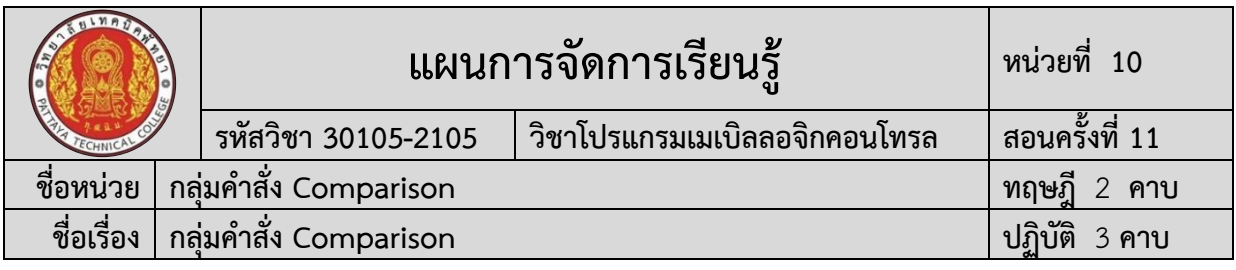

#### **1. สาระสำคัญ**

คำสั่ง Comparison เป็นอีกหนึ่งคำสั่งที่นิยมใช้ในการออกแบบโปรแกรม เพราะเป็นคำสั่งที่ สามารถนําไปประยุกต์ใช้งานร่วมกับคำสั่งอื่นๆ ได้ โดยสามารถนําค่าของข้อมูลไปเปรียบเทียบกับค่าที่ ต้องการ ทำให้เขียนโปรแกรมได้เร็วขึ้น เนื่องจากการเขียนโปรแกรมมีจำนวนบรรทัดที่เขียนโปรแกรม ลดลง เข้าใจการทำงานของโปรแกรมได้ง่ายขึ้น

### **2. สมรรถนะประจำหน่วยการเรียนรู้**

## **2.1 สมรรถนะการเรียนรู้ด้านความรู้**

- 1. แสดงความรู้ในการบอกชื่อเครื่องมือและอุปกรณ์ในงาน
- 2. แสดงความรู้ในการบอกหน้าที่ของเครื่องมือและอุปกรณ์ในงาน
- 3. แสดงความรู้ในการบอกวิธีการใช้เครื่องมือและอุปกรณ์ในงาน
- 4. แสดงความรู้ในการบอกวิธีการเขียนใบเบิกอุปกรณ์ในงาน
- 5. แสดงความรู้ในการบอกวิธีการตรวจสอบเครื่องมือในงาน
- 6. แสดงความรู้ในการบอกข้อควรระวังการเตรียมเครื่องมือและอุปกรณ์
- 7. แสดงความรูในการเขียนโปรแกรมโดยใชคำสั่ง Comparison
- 8. แสดงความรูในใชคำสั่ง Comparison ในการออกแบบโปรแกรมควบคุม
- 9. แสดงความรู้ในการบอกขั้นตอนการตรวจสอบผลงาน
- 10. แสดงความรู้ในการบอกข้อควรระวังการตรวจสอบผลงาน
- 11. แสดงความรู้ในการบอกวิธีการทำความสะอาด
- 12. แสดงความรู้ในการบอกข้อควรระวังการทำความสะอาด
- 13. แสดงความรู้ในการบอกเก็บเครื่องมือ
- 14. แสดงความรู้ในการบอกข้อควรระวังการเก็บเครื่องมือ

## **2.2 สมรรถนะการเรียนรู้ด้านทักษะ**

- 1. เตรียมเครื่องมือและอุปกรณ์ได้
- 2. เขียนโปรแกรมโดยใชคำสั่ง Comparison ได้
- 3. ใชคำสั่ง Comparison ในการออกแบบโปรแกรมควบคุมได้
- 4. ตรวจสอบผลงานได้
- 5. ทำความสะอาดได้
- 6. เก็บเครื่องมือได้

## **2.3 สมรรถนะการเรียนรู้คุณลักษณะที่พึ่งประสงค์**

- 1. ความซื่อสัตย์
- 2. ระเบียบวินัยและตรงต่อเวลา
- 3. สนใจใฝ่เรียนรู้
- 4. ความรับผิดชอบ
- 5. ขยันและอดทน

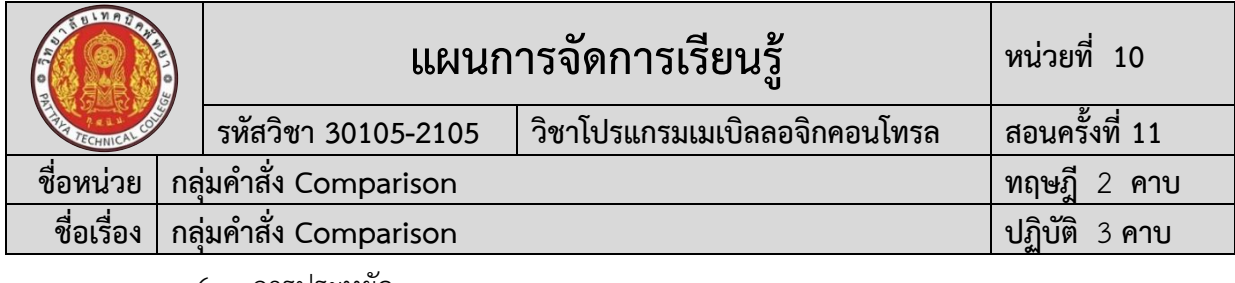

- 6. การประหยัด
- 7. ความปลอดภัย
- 8. ความคิดสร้างสรรค์
- 9. การทำงานเป็นทีม
- 10. จิตบริการสาธารณะ

# **โดยการน้อมนำหลักปรัชญาของเศรษฐกิจพอเพียงมาปฏิบัติในการเรียนการสอน**

## **3. จุดประสงค์การเรียนรู้**

# **3.1 จุดประสงค์ทั่วไป**

- 1. เพื่อให้มีความรู้ เข้าใจเกี่ยวกับโปรแกรมคำสั่ง Comparison
- 2. เพื่อให้มีทักษะเกี่ยวกับโปรแกรมคำสั่ง Comparison
- 3. เพื่อให้ผู้เรียนเป็นผู้มีคุณธรรมจริยธรรมและคุณลักษณะอันพึงประสงค์สอดคล้องกับ จรรยาบรรณวิชาชีพ

## **3.2 จุดประสงค์เชิงพฤติกรรม**

# **3.2.1 ด้านความรู้**

- 1. บอกชื่อเครื่องมือและอุปกรณ์ในงานได้อย่างถูกต้อง
- 2. บอกหน้าที่ของเครื่องมือและอุปกรณ์ในงานได้อย่างถูกต้อง
- 3. บอกวิธีการใช้เครื่องมือและอุปกรณ์ในงานได้อย่างถูกต้อง
- 4. บอกวิธีการเขียนใบเบิกอุปกรณ์ในงานได้อย่างถูกต้อง
- 5. บอกวิธีการตรวจสอบเครื่องมือในงานได้อย่างถูกต้อง
- 6. บอกข้อควรระวังการเตรียมเครื่องมือและอุปกรณ์ได้อย่างถูกต้อง
- 7. อธิบายหลักการทำงานของโปรแกรมที่ใช้คำสั่ง Comparison ได้ถูกต้อง
- 8. อธิบายขั้นตอนการตรวจสอบผลงานได้อย่างถูกต้อง
- 9. บอกข้อควรระวังการตรวจสอบผลงานได้อย่างถูกต้อง
- 10. บอกวิธีการทำความสะอาดได้อย่างถูกต้อง
- 11. บอกข้อควรระวังการทำความสะอาดได้อย่างถูกต้อง
- 12. บอกเก็บเครื่องมือได้อย่างถูกต้อง
- 13. บอกข้อควรระวังการเก็บเครื่องมือได้อย่างถูกต้อง

## **3.2.2 ด้านทักษะ**

- 1. เตรียมเครื่องมือและอุปกรณ์ได้อย่างถูกต้อง
- 2. เขียนโปรแกรมโดยใชคำสั่ง Comparison ได้
- 3. ใชคำสั่ง Comparison ออกแบบโปรแกรมควบคุมได้
- 4. ตรวจสอบผลงานได้อย่างถูกต้องตามขั้นตอนการปฏิบัติงาน
- 5. ทำความสะอาดได้
- 6. เก็บเครื่องมือได้

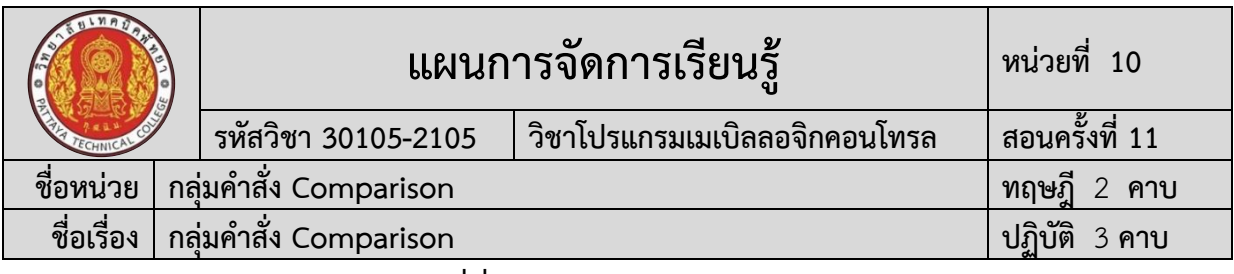

### **3.2.2 ด้านคุณลักษณะที่พึ่งประสงค์**

1. เตรียมความพร้อมด้านวัสดุ อุปกรณ์สอดคล้องกับงาน ได้อย่างถูกต้องและใช้วัสดุ ้อปกรณ์อย่างค้มค่า ประหยัด ตามหลักปรัชญาของเศรษฐกิจพอเพียงและมีคุณลักษณะที่พึ่งประสงค์ (ความซื่อสัตย์ ความรับผิดชอบ ความประหยัด ความขยัน ความอดทน แบ่งปัน)

2. ปฏิบัติงานได้อย่างถูกต้อง ปลอดภัย และสำเร็จภายในเวลาที่กำหนดอย่างมีเหตุ และผลตามหลักปรัชญาของเศรษฐกิจพอเพียงและคุณลักษณะที่พึ่งประสงค์(ระเบียบวินัยและตรงต่อ เวลา ความสนใจใฝ่รู้ ความคิดสร้างสรรค์ การทำงานเป็นทีม และมีจิตบริการสาธารณะ ด้วยความ รอบรู้ รอบคอบ ระมัดระวัง)

## **การบูรณาการกับปรัชญาของเศรษฐกิจพอเพียง และคุณลักษณะที่พึ่งประสงค์ หลักความพอประมาณ**

- 1. ผู้เรียนจัดสรรเวลาในการฝึกปฏิบัติตามใบงานได้อย่างเหมาะสม
- 2. กำหนดเนื้อหาเหมาะสมกับเกณฑ์การประเมิน
- 3. ผู้เรียนรู้จักใช้และจัดการวัสดุอุปกรณ์ต่าง ๆ อย่างประหยัดและคุ้มค่า
- 4. ผู้เรียนปฏิบัติตนเป็นผู้นำและผู้ตามที่ดี
- 5. ผู้เรียนเป็นสมาชิกที่ดีของกลุ่มเพื่อนและสังคม

## **หลักความมีเหตุผล**

- 1. เห็นคุณค่าของการเรียนวิชาโปรแกรมเมเบิลคอนโทรลเลอร์
- 2. กล้าแสดงความคิดอย่างมีเหตุผล
- 3. กล้าทักท้วงในสิ่งที่ไม่ถูกต้องอย่างถูกกาลเทศะ
- 4. กล้ายอมรับฟังความคิดเห็นของผู้อื่น
- 5. ใช้วัสดุถูกต้องและเหมาะสมกับงาน
- 6. ไม่มีเรื่องทะเลาะวิวาทกับผู้อื่น
- 7. คิดสิ่งใหม่ ๆ ที่เกิดประโยชน์ต่อตนเอง และสังคม
- 8. มีความคิดวิเคราะห์ในการแก้ปัญหาอย่างเป็นระบบ

## **หลักความมีภูมิคุ้มกัน**

- 1. มีทักษะในการปฏิบัติงานตามใบงานได้อย่างมีประสิทธิภาพ
- 2. ผู้เรียนได้รับความรู้ที่ถูกต้อง พร้อมทั้งกำหนดเนื้อหาได้ครบถ้วนถูกต้อง
- 3. มีการเตรียมความพร้อมในการเรียนและการปฏิบัติงาน
- 4. กล้าซักถามปัญหาหรือข้อสงสัยต่าง ๆ อย่างถูกกาลเทศะ
- 5. แก้ปัญหาเฉพาะหน้าได้ด้วยตนเองอย่างเป็นเหตุเป็นผล
- 6. ควบคุมอารมณ์ของตนเองได้
- 7. ควบคุมกิริยาอาการในสถานการณ์ต่าง ๆได้เป็นอย่างดี

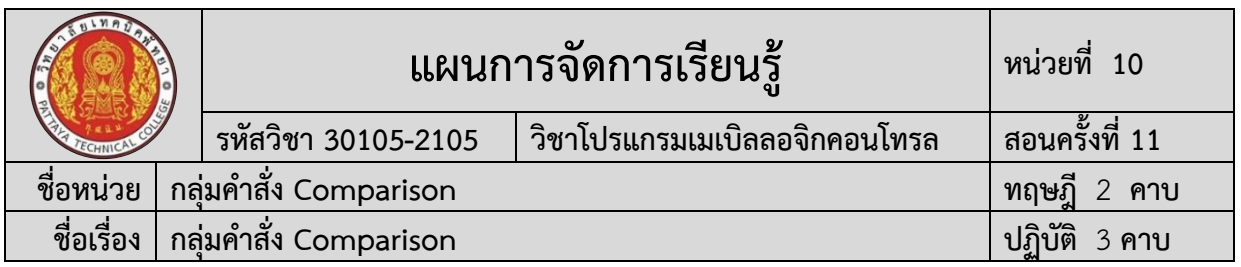

#### **การตัดสินใจและการดำเนินกิจกรรมต่าง ๆ ให้อยู่ในระดับพอเพียงหรือตาม ปรัชญาของเศรษฐกิจพอเพียงนั้น ต้องอาศัยทั้งความรู้และคุณธรรมเป็นพื้นฐาน ดังนี้ เงื่อนไขความรู้**

1. ผู้เรียนได้ใช้กระบวนการคิดในเรียนรู้ในเนื้อหารายวิชาโปรแกรมเมเบิล คอนโทรลเลอร์ตามหน่วยการเรียนการสอน(ระเบียบวินัยและตรงต่อเวลา ความสนใจใฝ่รู้ ความคิด สร้างสรรค์ การทำงานเป็นทีม และมีจิตบริการสาธารณะ ด้วยความรอบรู้ รอบคอบ ระมัดระวัง)

- 2. มีความรู้ความเข้าใจในเนื้อหารายวิชาโปรแกรมเมเบิลคอนโทรลเลอร์
- 3. ใช้วัสดุอย่างประหยัดและคุ้มค่า
- 4. ปฏิบัติงานด้วยความละเอียดรอบคอบ
- 5. มีความรู้ ความเข้าใจเกี่ยวกับหลักปรัชญาของเศรษฐกิจพอเพียง

### **เงื่อนไขคุณธรรม**

- 1. ปฏิบัติงานที่ได้รับมอบหมายเสร็จตามกำหนด (ความรับผิดชอบ)
- 2. ใช้วัสดอปกรณ์อย่างค้มค่า ประหยัด (ความประหยัด)
- 3. มีความเพียรพยายามและกระตือรือร้นในการเรียนและการปฏิบัติงาน

#### (ความขยัน ความอดทน)

4. ให้ความร่วมมือกับการทำกิจกรรมของส่วนรวม อาสาช่วยเหลืองานครูและ

### ผู้อื่น(แบ่งปัน)

### **4. สาระการเรียนรู้**

## **4.1 ด้านความรู้**

- 1. ชื่อเครื่องมือและอุปกรณ์ในงาน
- 2. หน้าที่ของเครื่องมือและอุปกรณ์ในงาน
- 3. วิธีการใช้เครื่องมือและอุปกรณ์ในงาน
- 4. วิธีการเขียนใบเบิกอุปกรณ์ในงาน
- 5. วิธีการตรวจสอบเครื่องมือในงาน
- 6. การเขียนโปรแกรมโดยใชคำสั่ง Comparison
- 7. การใชคำสั่ง Comparison ออกแบบโปรแกรมควบคุม
- 8. ขั้นตอนการตรวจสอบผลงาน
- 9. ข้อควรระวังการตรวจสอบผลงาน
- 10. วิธีการทำความสะอาด
- 11. ข้อควรระวังการทำความสะอาด
- 12. เก็บเครื่องมือ
- 13. ข้อควรระวังการเก็บเครื่องมือ

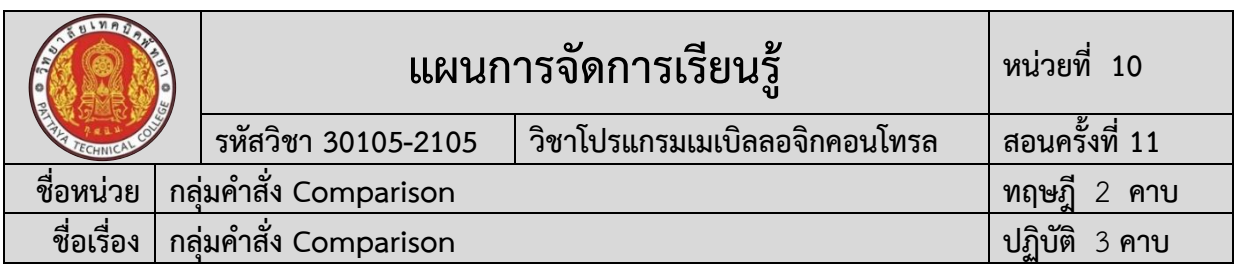

### **4.2 ด้านทักษะ**

- 1. ปฏิบัติงานเกี่ยวกับการเตรียมเครื่องมือและอุปกรณ์
- 2. ปฏิบัติงานเกี่ยวกับการเขียนโปรแกรมโดยใชคำสั่ง Comparison
- 3. ปฏิบัติงานเกี่ยวกับการใชคำสั่ง Comparison ออกแบบโปรแกรมควบคุม
- 4. ปฏิบัติงานเกี่ยวกับการตรวจสอบผลงาน
- 5. ปฏิบัติงานเกี่ยวกับการทำความสะอาด
- 6. ปฏิบัติงานเกี่ยวกับการเก็บเครื่องมือ

# **5. กิจกรรมการเรียนรู้**

การจัดกิจกรรมการเรียนรู้โดยเน้นผู้เรียนเป็นสำคัญ เรื่องกลุ่มคำสั่ง Comparison โดยใช้ รูปแบบ MIAP ดังนี้

# **ขั้นนำเข้าสู่บทเรียน (M)**

1) ครูให้นักเรียนร่วมอภิปรายเกี่ยวกับกลุ่มคำสั่ง Comparison ที่นำมาใช้ในการเขียน โปรแกรมควบคุมโปรแกรมเมเบิลในงานอุตสาหกรรม

2) ครูสรุปกลุ่มคำสั่ง Comparison ที่นำมาใช้ในการเขียนโปรแกรมเมเบิลคอลโทรล เลอร์ด้วยภาษา Ladder และชี้ให้เห็นถึงประโยชน์ ของกลุ่มคำสั่ง Comparison ในการการเขียน โปรแกรมเมเบิลคอลโทรลเลอร์ด้วยภาษา Ladder ในงานควบคุมอัตโนมัติ

# **ขั้นสอน (I)**

1) ครูแจกใบเนื้อหาการเรียนรู้เรื่อง กลุ่มคำสั่ง Comparison พร้อมอธิบาย หัวข้อ ทฤษฎีการเรียนรู้กลุ่มคำสั่ง Comparison

2) ครูสาธิตและให้นักเรียนปฏิบัติตามเกี่ยวกับกลุ่มคำสั่ง Comparison

3) ครูและนักเรียนนักศึกษา ร่วมกันสรุปสรุปเนื้อหา กลุ่มคำสั่ง Comparison

# **ขั้นประยุกต์ (A)**

1) ครูแจกใบงานการทดลอง เรื่อง กลุ่มคำสั่ง Comparison พร้อมอธิบาย ขันตอน การปฏิบัติงานและการเรียนรู้กลุ่มคำสั่ง Comparison

2) นักเรียนทุกคนศึกษา ใบเนื้อหาการเรียนรู้และใบงานการทดลอง เรื่องกลุ่มคำสั่ง Comparison และปฏิบัติงาน ตามใบงานการทดลอง เรื่อง กลุ่มคำสั่ง Comparison

3) ครูให้คำแนะนำ สาธิต และสังเกตการปฏิบัติงานของนักเรียนทุกคน เพื่อให้เกิด การพัฒนาผู้เรียนเป็นรายบุคคล

# **ขั้นสำเร็จผล (P)**

1) ครูประเมินผลงานจากการปฏิบัติงานของนักเรียนรายบุคคล และสรุปแจ้งผลการ ประเมินให้นักเรียนทราบ

2) นักเรียนและครูร่วมกับสรุปผลการเรียนรู้ ที่ได้รับ

# **6. สื่อและแหล่งเรียนรู้**

**6.1** ใบเนื้อหาการเรียนรู้เรื่อง กลุ่มคำสั่ง Comparison

**6.2** ใบงานการทดลอง เรื่อง กลุ่มคำสั่ง Comparison

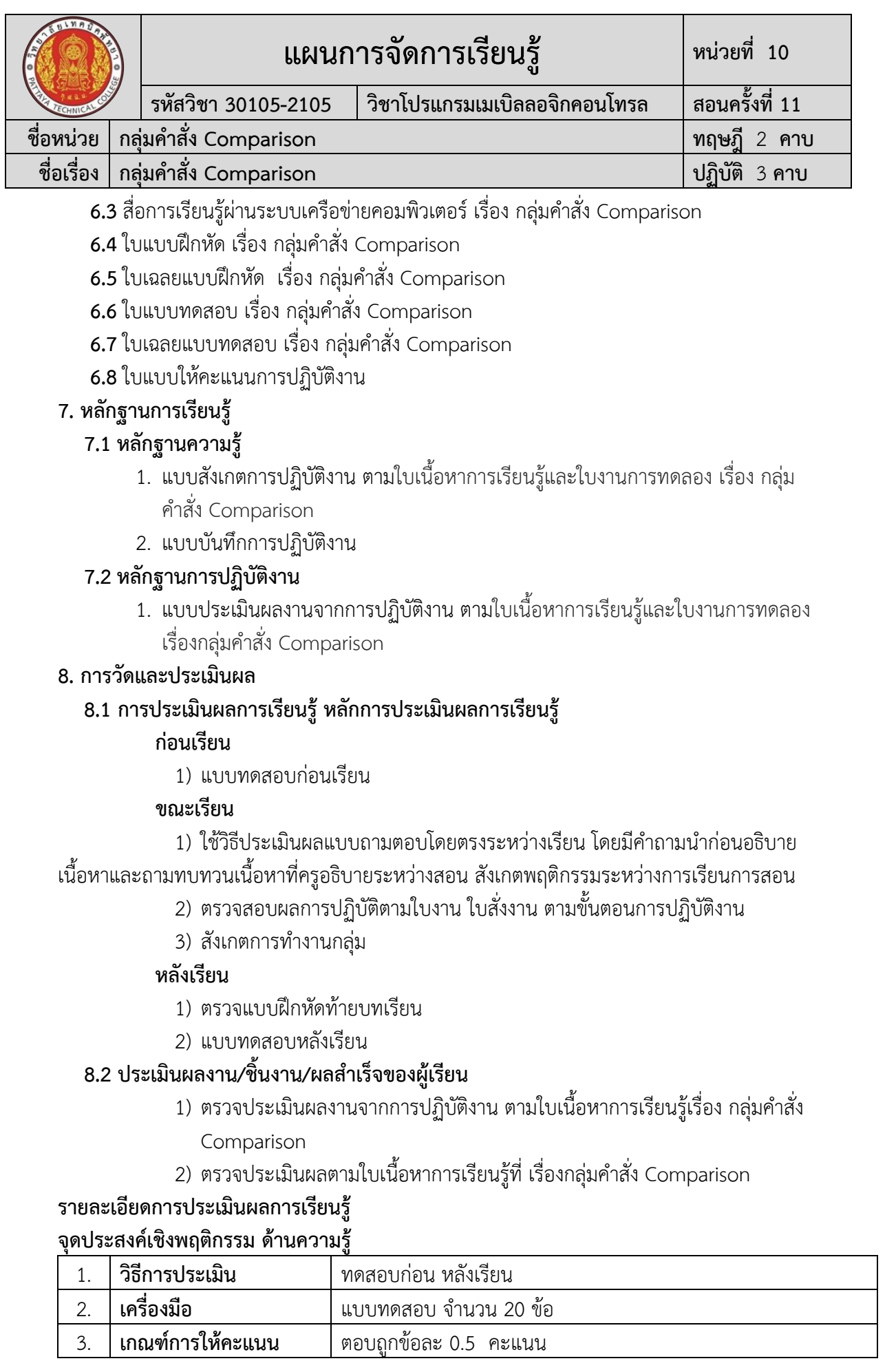

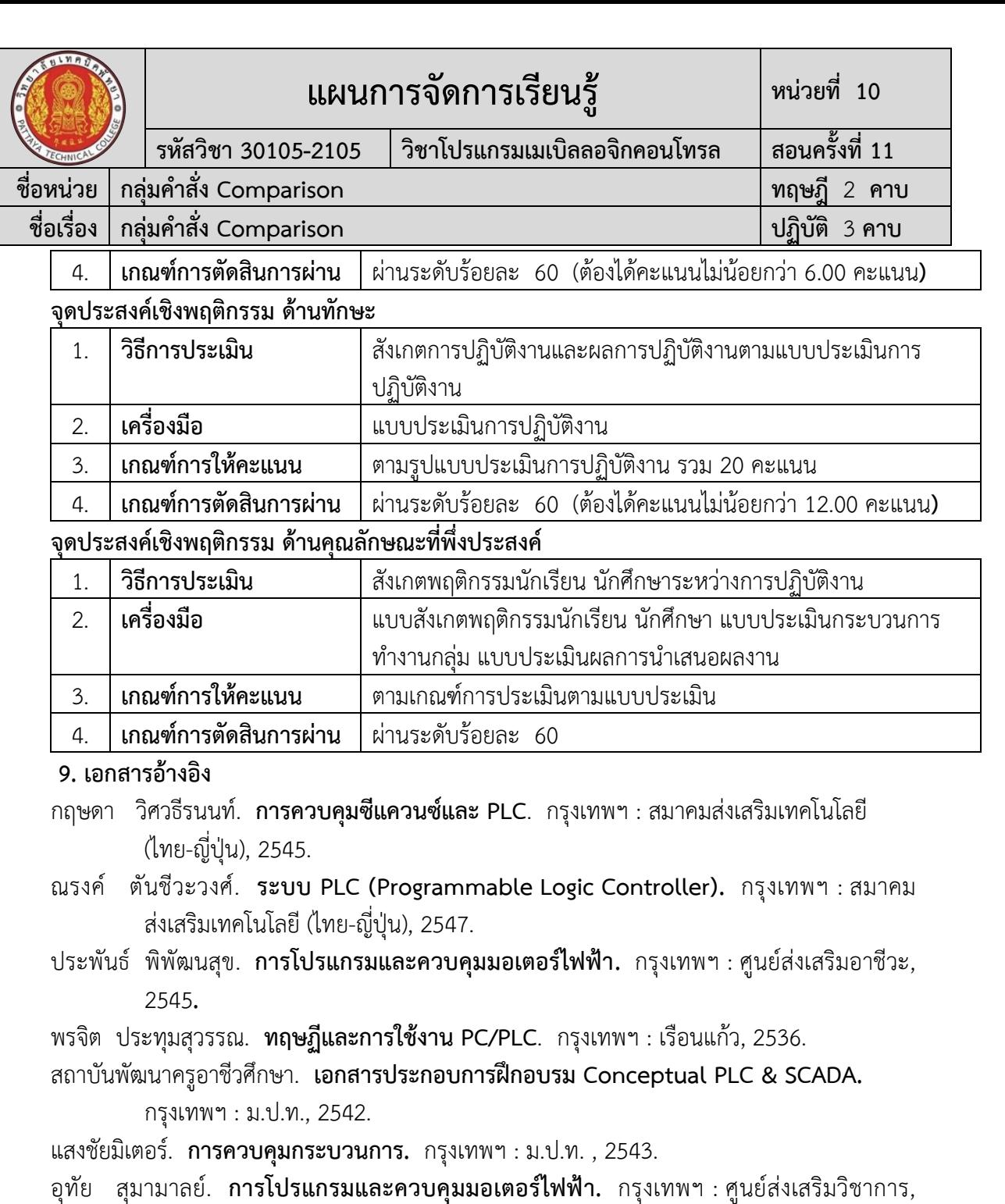

2543.

พิศนุรัตน์ เขจร. **FX5Uและการใช้GX Works3.** พะเยา : พิศนุรัตน์ เขจร, 2563.

พิศนุรัตน์ เขจร. **PLC กับการควบคุมแบบซีเควนซ์. 2560.**

Melsec\_iQ-F\_FX5UC\_Users\_Manual-Hardware

### **เว็ปไซต์อ้างอิง**

**"ครูสง่า คูคำ." 2564.** [ระบบออนไลน์]. แหล่งที่มา [http://skukum.pattayatech.ac.th](http://skukum.pattayatech.ac.th/)

**"ครูสง่า คูคำ." 2564.** [ระบบออนไลน์]. ห้องเรียนรู้ออนไลน์ e-learning.skukum.org

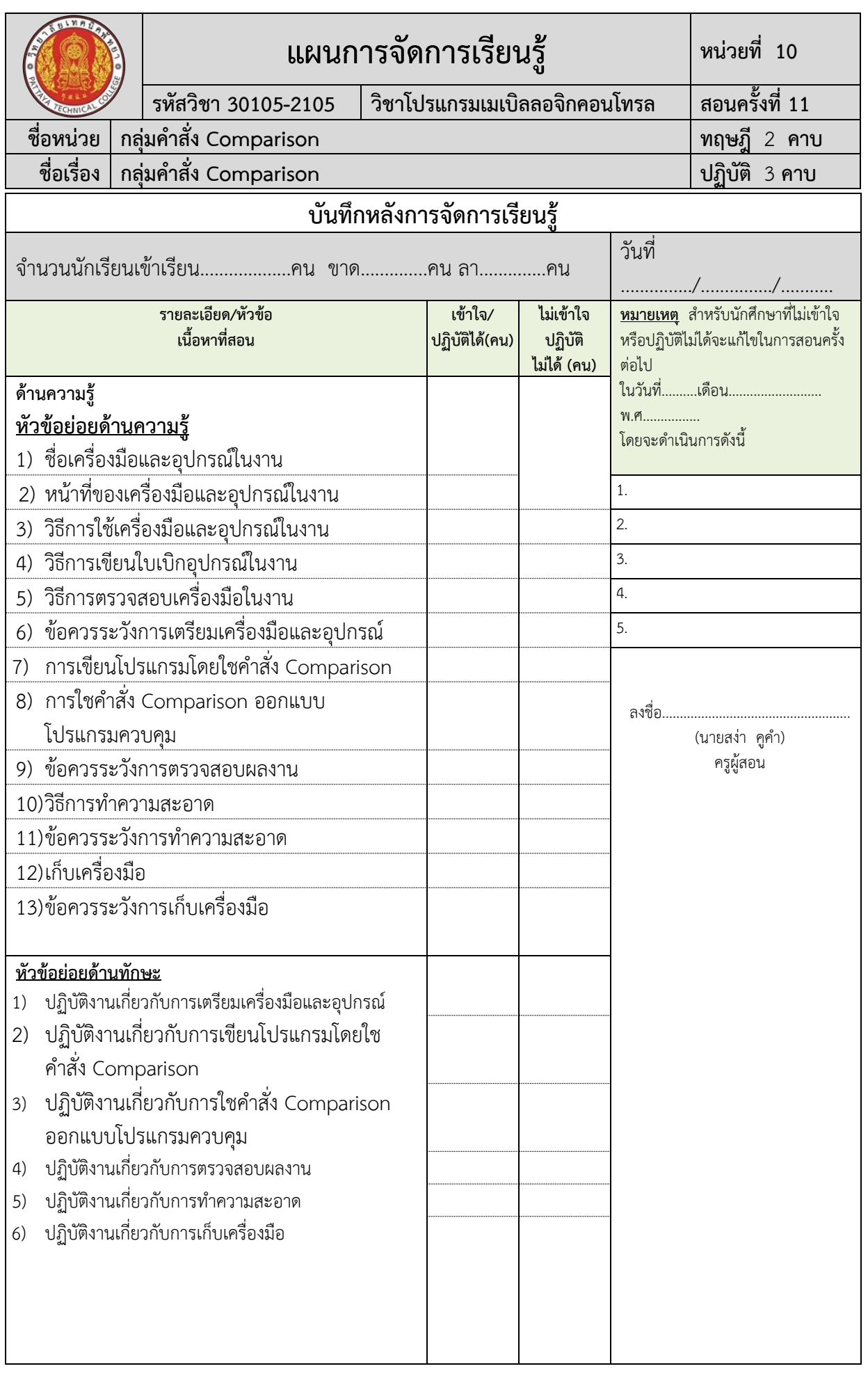

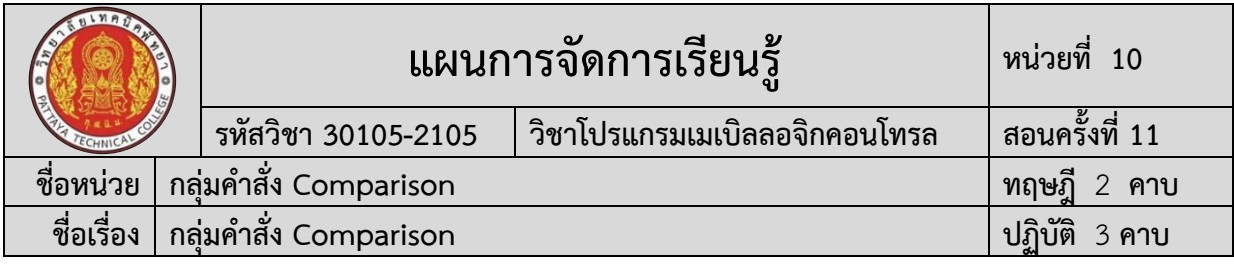

#### ้ผลการใช้แผนการสอน

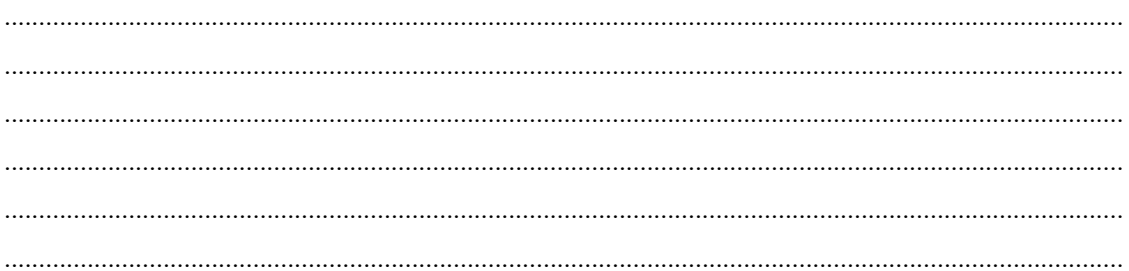

### ผลการเรียนของนักเรียน

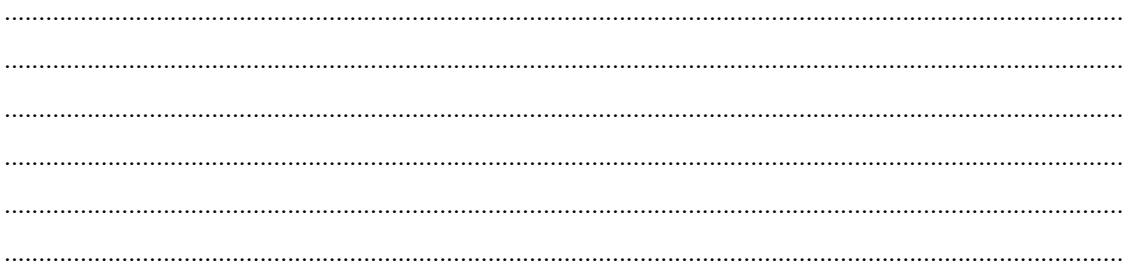

#### ผลการสอนของครู

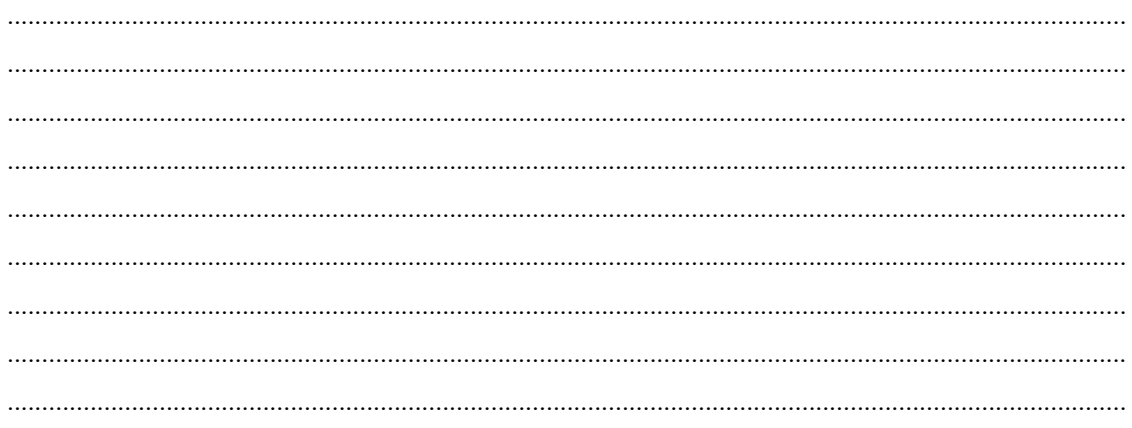

(นายสง่า คูคำ)